# **Computer Application**

# **Model Examination March 2022**

#### **Answer Key**

### **Part I A. Answer any 5 questions from 1 to 9. Each carries 1 Score**

1. \_\_\_\_\_\_\_\_\_\_\_\_\_ is an example for exit control loop Ans : do --- while loop

2. What is the size of the array in the following C++ declaration statement int num[10}; Ans : Size of array : 10 Memory Size :  $10 * 4 = 40$ bytes

3. What will be the output of the following C++ statement. cout<<strlen("Welcome"); Ans:  $7$ 

4. Write the keyword to declare a variable in Javascript Ans : var

5. Give one example for FTP Client software. Ans : FileZilla

6. The person who is responsible for controlling database is \_\_\_\_\_\_\_ Ans : DBA : Database Administrator

7. Which of the following is not a DBMS package i. ORACLE ii. SQL Server iii. MySql iv. HTML Ans : HTML

8. Write an example for ERP package . Ans : Oracle, SAP, Odoo, Tally, MS Dynamics

9. \_\_\_\_\_\_\_\_\_\_\_ is technology used for sending multimedia messages. Ans : MMS

**B. Answer all questions from 10 to 13. Each carries 1 Score** 10. \_\_\_\_\_\_\_\_\_\_ is a library function that helps us to terminate C++ program Ans : exit() 11. Write the full form HTTP Ans : Hyper Text Transfer Protocol 12. What is a nested list? Ans : A list inside another list

13. In DBMS storing of same data in multiple locations is called Ans : Redundancy

#### **Part II**

### **A. Answer 2 questions from 14 to 17. Each carries 2 Scores**

14. What is array traversal ? Give one example. Ans : accessing each element of array atleast once to perform any operation. Eg : Sorting

15 . Write down the names of any two web hosting methods.

Ans : Shared hosting, dedicated hosting

16. What is meant by constraints ? Give one example.

Ans : Constraints are the rules enforced on data that are entered into the column of a table. Eg : NOT NULL

17 . Explain any two benefits of ERP.

Ans : **Improved Resource utilization:** An enterprise can plan and manage its resources effectively

by installing ERP software.

**Better customer satisfaction:** It means meeting maximum customers' requirements for a product or service. Using an ERP system, a customer will get more attention and service of an enterprise without spending more money and time

### **B. Answer 2 questions from 18 to 20. Each carries 2 Scores**

18. Give names of two parameter passing techniques used in C++ Ans : Call by Value Call By Reference

19. What is Content Management System (CMS) ? Give one example. Ans : Content Management System is a web based software system used for creating, administering and publishing websites. Eg : Joomla

20. Using example explain ORDER BY clause of SELECT comand. Ans : ORDER BY is used for selecting table values in a sorted form. It can be acsending order or descending order. SELECT \* from STUDENT ORDER BY Mark;

# **PART III A. Answer 3 questions from 21 to 24. Each carries 3 Scores**

21. Write the names of any three fundamental data type in C++. Ans : int, float, double

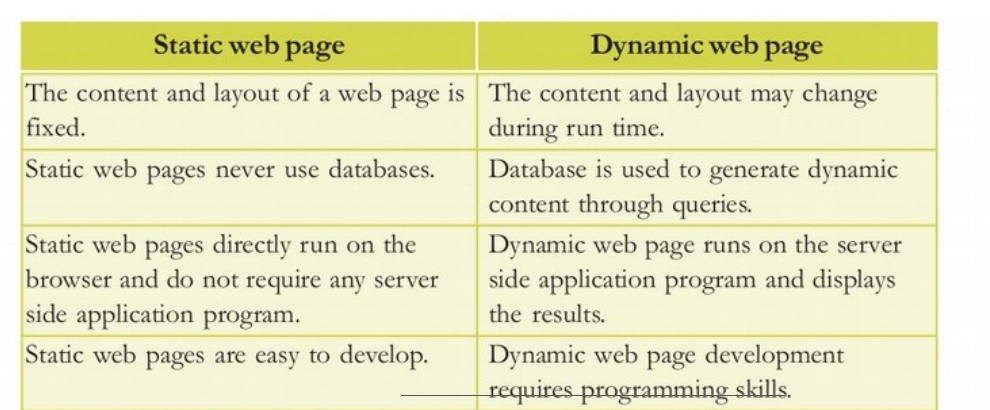

22. Compare static and dynamic web pages.

23. Write the data type of following values in Javascript. i. true ii. -300 iii. "School"

Ans : i. Boolean ii. Number iii. String

24. Name any three fundamental operations in Relational Algebra. Give there symbols also. Ans SELECT ( $\sigma$ ) PROJECT  $(\pi)$ UNION (U)

## **B. Answer 2 questions from 25 to 27. Each carries 3 Scores**

25. Compare break and continue statement in C++

Ans :

**break** : break statement transfers the program control outside the switch block or it takes the program control outside the immediate enclosing loop.

**continue**: The statement continue is another jump statement used for skipping over a part of the code within the loop-body and forcing the next iteration.

26. Read che following statements : char name[20]; cin>>name; cout<<name; i. What will be the output if you input the string " Sachin Thendulkar" ii. Justify your answer.

Ans : i. Sachin ii. White space is a delimiter to cin. cin will not read characters given after white space.

27. Write port numbers of the following services. i. HTTP ii. SMTP iii. DNS

Ans : i.80 ii.25 iii. 53

# **PART IV**

### **A. Answer 3 questions from 28 to 31. Each carries 4 Scores**

28. What is token in C++? Name any three token in C++. Ans : **Tokens** : Basic building blocks of C++ programs. There are five tokens in C++. 1. **Keywords** 2. **Identifiers** 3. **Literals**

29. List any four built in functions in C++.

Ans : getchar(); putchar(); get(); put();

30. Which are essential tags of HTML. Ans :

<HTML>  $<$ HEAD $>$ <TITLE>  $<$ BODY $>$ 

31. a) \_\_\_\_\_\_\_\_\_\_\_ is an attribute of <SCRIPT> tag.

b) Write the built in functions in JavaScript fbr the following :

(i) to display a message on screen.

(ii) to convert uppercase to lowercase.

(iii)to find the character at a particular position.

Ans : a. Language b. i. alert() ii. toLowerCase() iii. ChartAt()

### **B. Answer 1 question from 32 to 33. Each carries 4 Scores**

32. Write down the use of following tags i. <SELECT> ii. <FIELDSET>

### Ans : i. used for making drop down list ii. used for grouping form controls 33. Write short notes on any two examples of Cyber crimes against individuals.

### **Identity Theft**

someone pretends to be someone else someone uses another person's identifying information, like their

name, credit card number, etc. without their permission to commit fraud or other crimes.

### **Harassment**

Posting humiliating comments focusing on gender, race, religion, nationality at specific individuals in chat rooms, social media or e-mail. Using Internet, to harass someone is called **cyber stalking.**

### **PART V Answer 2 questions from 34 to 36. Each carries 6 Scores**

34. Write the HTML code to generate the following table.

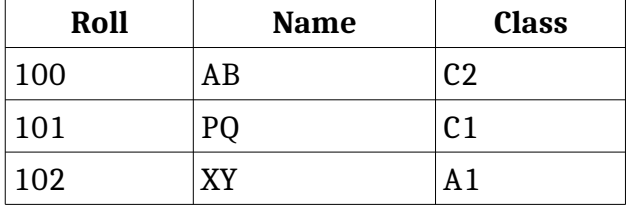

<TABLE border= 1>  $<$ TR $>$  $<$ TH $>$ Roll  $<$ /TH $>$ <TH> Name </TH> <TH> Class </TH>  $\langle$ TR>  $<$ TR $>$ <TD> 100 </TD> <TD> AB </TD> <TD> C2 </TD>  $\langle$ /TR $>$  $<$ TR $>$ <TD> 101</TD> <TD> PQ</TD> <TD> C1</TD>  $\langle$ /TR $>$  $<$ TR $>$ <TD> 102</TD> <TD> XY</TD> <TD> A1</TD>  $<$ /TR $>$  $<$ /TABLE>

35. a. Define the following terms of RDBMS i. tuple

ii. relation iii. Degree iv. cardinality

### b. Write the degree and cardinality of following relation:

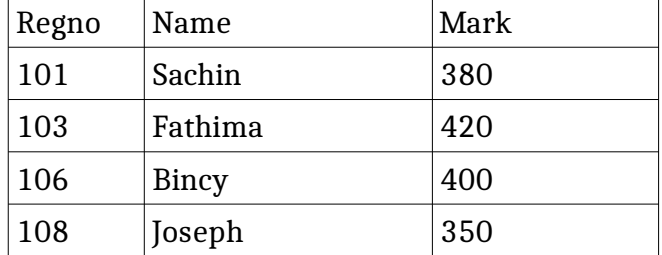

Ans :

tuple : record or row of a table relation : table is known as a relation degree : number of columns or attributes in a table cardinality : number of rows or tuples in a table

b. Degree : 3 Cardinality ; 4

36. a. Pick the odd one out. Give reason. i. CREATE ii. SELECT iii. UPDATE iv. DELETE

B. Consider the given relation ITEMS

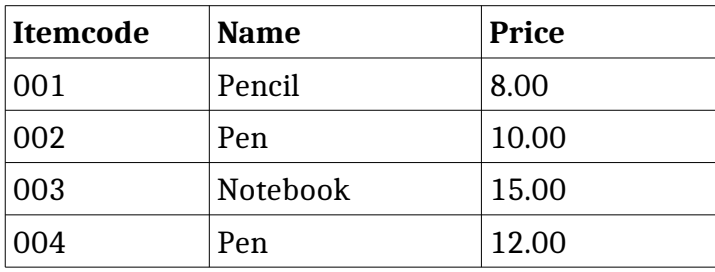

i. Suggest a suitable primary key for the above relation. Give reason. ii. Write SQL statement to list all the items in the table.

Iii. Write SQL statements to list itemcode and name of all items.

Ans : a. CREATE : DDL command (SELECT, UPDATE and DELETE are DML commands)

b.

i. Itemcode : it does not have duplicate values. Itemcode is unique. ii. SELECT \* FROM ITEMS;

iii. SELECT Itemcode, Name from ITEMS;